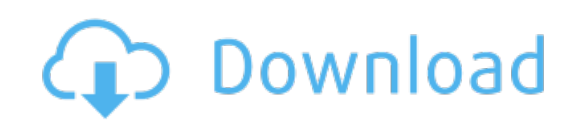

Download: uis swu [3000n](http://39.fastdownloadportal.ru/?dl&keyword=uis+swu+3000n+driver&source=pdf_sites) driver